**DARRINGER** «Бекітемін» Ғылым және халықаралық катынастар жөніндегі проректор Е.Қ. Айболдинов  $2022x$ 

## «Х. Досмұхамедов атындағы Атырау университеті» КеАҚ «Каспий өлкесінің тарихы, археологиясы және этнологиясы» ғылыми-зерттеу Институтының 2022 жылға жұмыс жоспары

1950

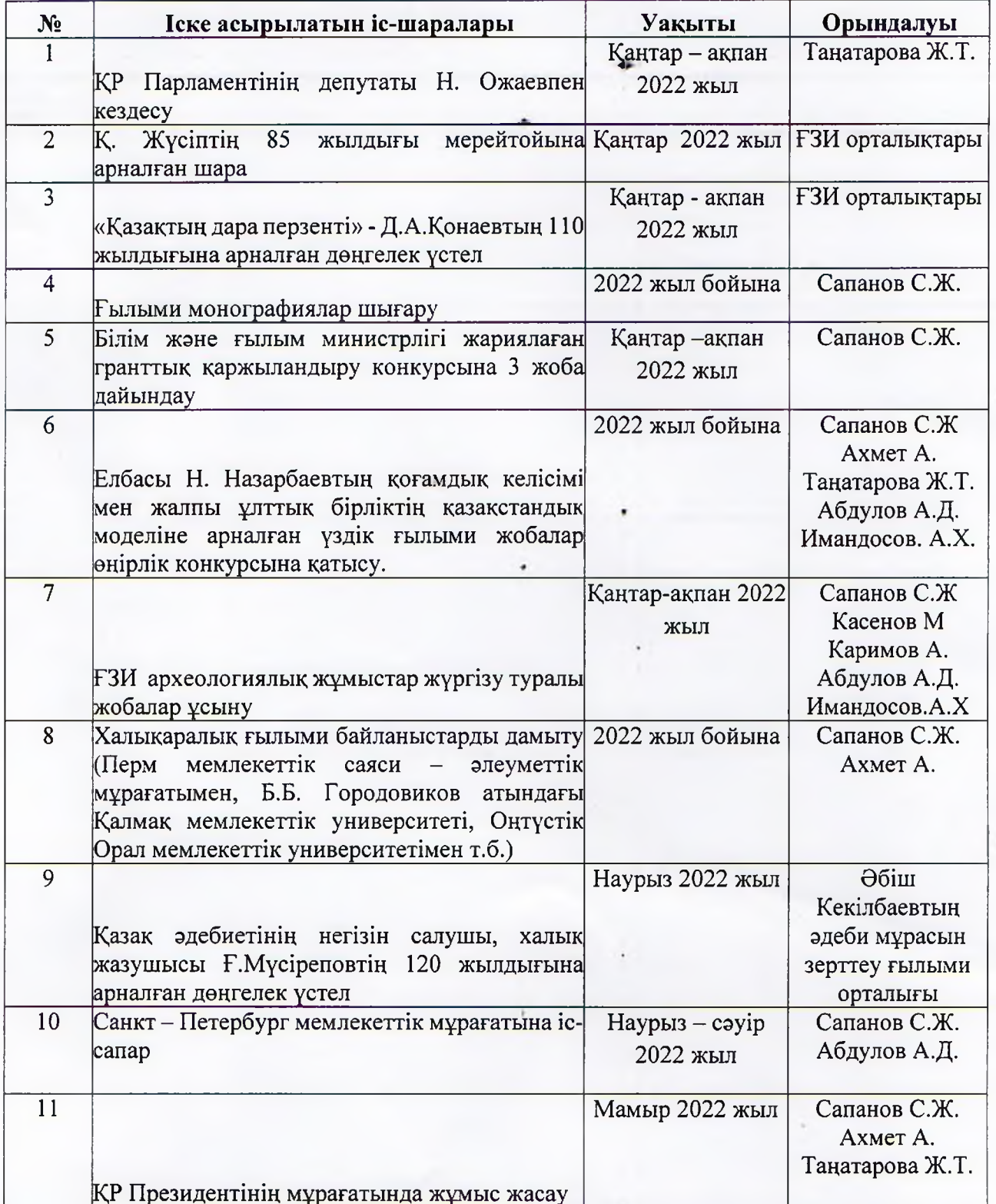

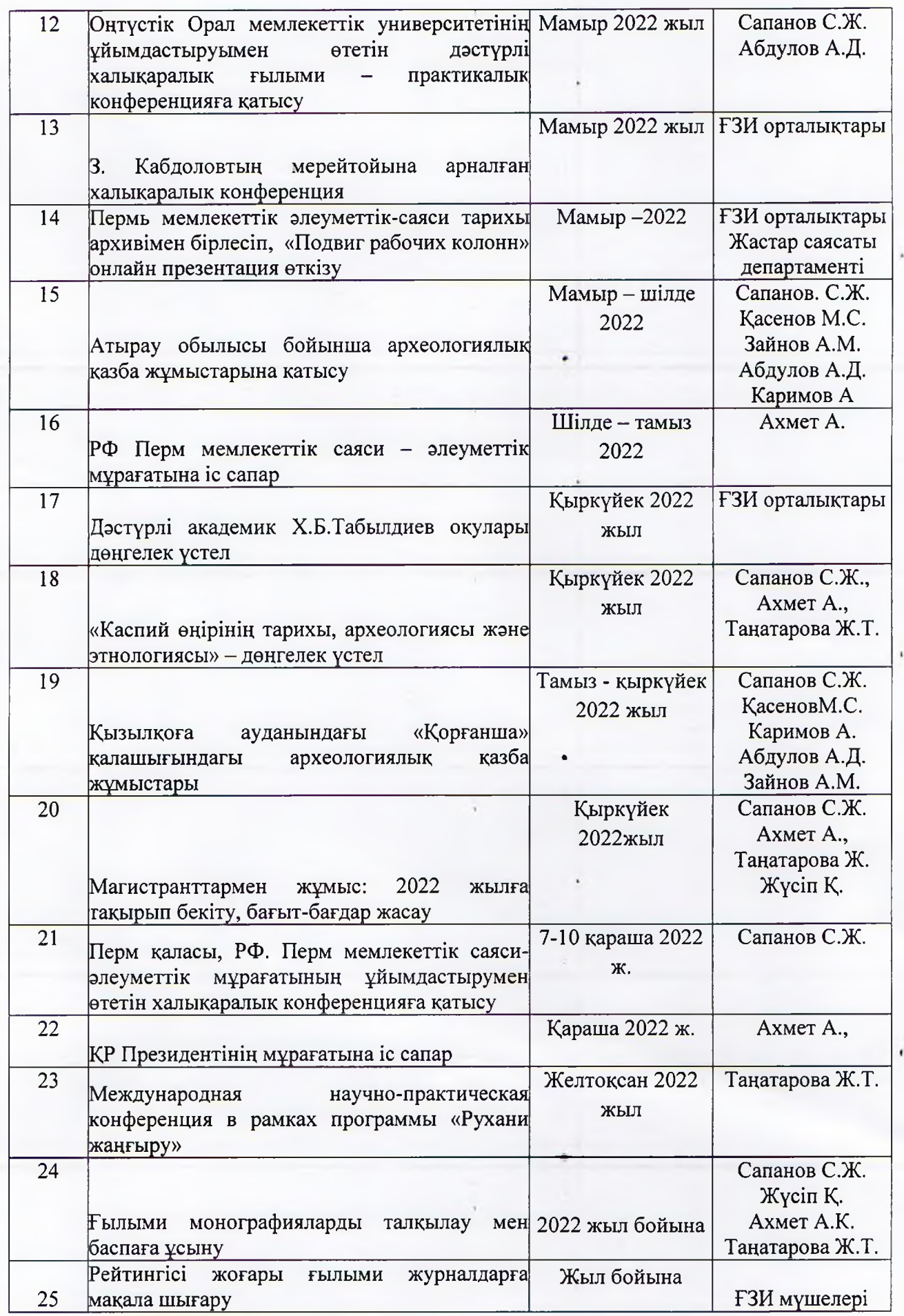

ä

¥

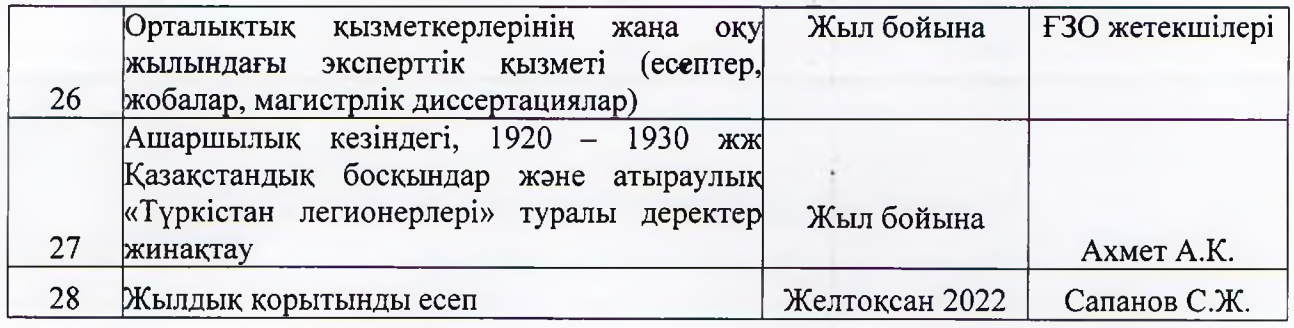

Х.Б.Табылдиев атындағы

Каспий өңірінің тарихы,

археологиясы және этнологиясы

ғылыми-зерттеу институтының директоры, тарих ғылымдарының докторы:

Ceuver C.Ж. САПАНОВ